# GMIT Library **Website**

### **library.gmit.ie**

**Use the library website** to search for books, ebooks, journal articles, DVDs, theses, exam papers and more.

- When you find the book you want on the website you'll see its **shelf number**; this will help you find the book in the library
- For online items (e.g. ebooks) simply click on the link to read it online (requires PIN see below)

You can also:

- renew books (My Library Account)
- reserve on-loan items or items available in other campuses (e.g. Mayo)
- make Inter-Library Loan requests

#### **MultiSearch**

**Need help?**  Contact us: 091 742785 Search the library's online and print collections for books, ebooks, journals and newspaper articles, theses, DVDs and more.

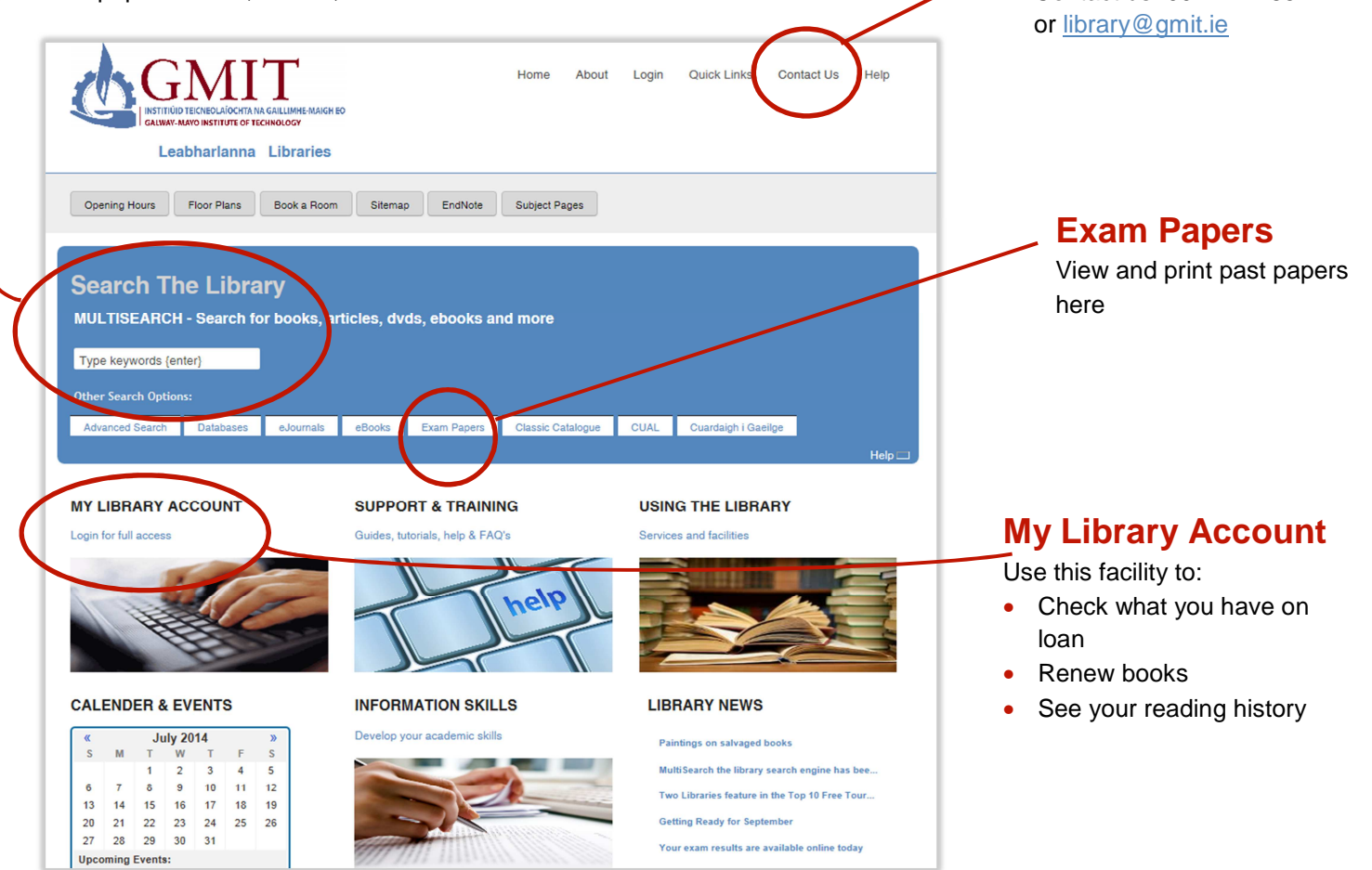

#### **PIN (Personal Identification Number)**

You will need a library PIN to access **exam papers, ebooks, online journal articles, databases** and **My Library Account**.

You can set up your PIN in **My Library Account** or ask library staff to do it for you. Use a minimum of 4 characters, which you'll be asked to confirm. Please contact us if you have any difficulties with the PIN.

## **Multisearch** Search the print and online collections

### \_\_\_\_\_\_\_\_\_\_\_\_\_\_\_\_\_\_\_\_\_\_\_\_\_\_\_\_\_\_\_\_\_\_\_\_\_\_\_\_\_\_\_\_\_\_\_\_\_\_\_\_\_\_\_\_\_\_\_\_\_\_\_\_\_\_\_\_\_\_\_\_\_\_\_\_\_\_\_\_\_\_\_\_\_\_\_ **library.gmit.ie**

MULTISEARCH - Search for books, articles, dvds

**Search The Library** 

Type keywords (enter)

Use **Multisearch** to search the library's print and online collections for books, ebooks, journal and newspaper articles, theses, DVDs and more

Search by keyword, author, title, ISBN, etc.

Use the options on the left of the screen to narrow your search

#### **Searching for Books/Ebooks**

multimedia etc. from your results.

Other good options for narrowing

**Library Location** • Publication Date Subject Terms

book/ebook results:

#### GMIT Library ireland twentieth century Clear Filters Under **Content Type** select **book/ebook** 34,470 results sorted by relevance Add results bet REFINE YOUR SEARCH  $\vee$  Any Twentieth-century Ireland: revolution and state building This will exclude journal articles, theses, Full Text Online by Keogh, Dermot; McCarthy, Andrew Scholarly & Peer-Review New Gill history of Ireland, 2005, Rev. ed. Library Catalog Book: AVAILABLE, 941.5082 KEO, Galway Main Collection (+1 more) **CONTENT TYPE** Ireland in the twentieth century Any  $\vee$  Book / eBook by Coogan, Tim Pat **IRELAND** Journal Article  $2002$ **C** Book Review This history of Ireland in the 20th century, written by Tim Pat Coogan, Magazine Article Rebellion, the Sinn Fein movement, the IRA, the Anglo-Irish war. <sup>O</sup> Newspaper Article Book: AVAILABLE, 941.5082 COO, Galway Main Collection **C** Trade Publicatio. More... Ireland in the twentieth century \_\_\_\_\_\_\_\_\_\_\_\_\_\_\_\_\_\_\_\_\_\_\_\_\_\_\_\_\_\_\_\_\_\_\_\_\_\_\_\_\_\_\_\_\_\_\_\_\_\_\_\_\_\_\_\_\_\_\_\_\_\_\_\_\_\_\_\_\_\_\_\_\_\_\_\_\_\_\_\_\_\_\_\_\_\_\_

#### **Searching for Journal Articles**

#### Under **Content Type** select **Journal article**

This will exclude books, ebooks, theses, multimedia etc. from your results.

Other good options for narrowing journal article results:

- Full Text Online
- Scholarly & Peer-Review
- Date

#### **Searching for Theses, DVDs, Maps, etc.**

Click on **More** under **Content Type**

#### Select **Dissertations / Theses**

Your results will show only theses; everything else will be excluded.

Use the same method to find DVDs, maps, etc.

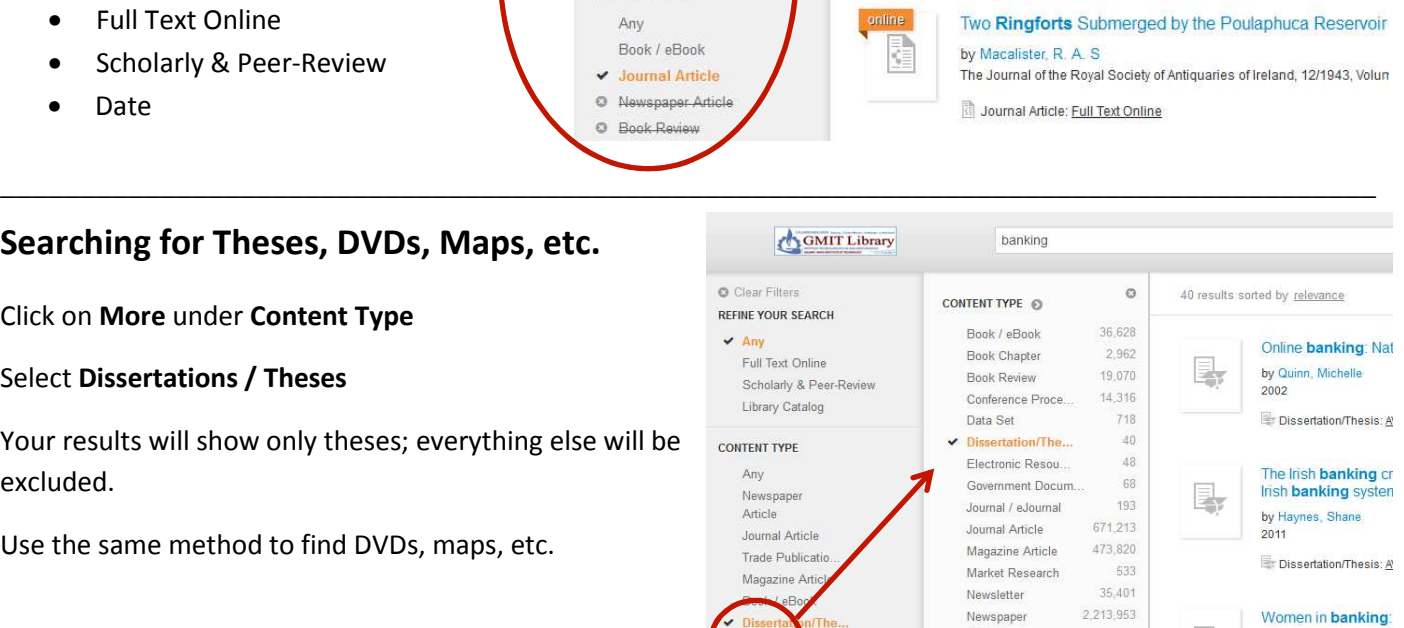

Article

Women in banking: by Luby, Patricia

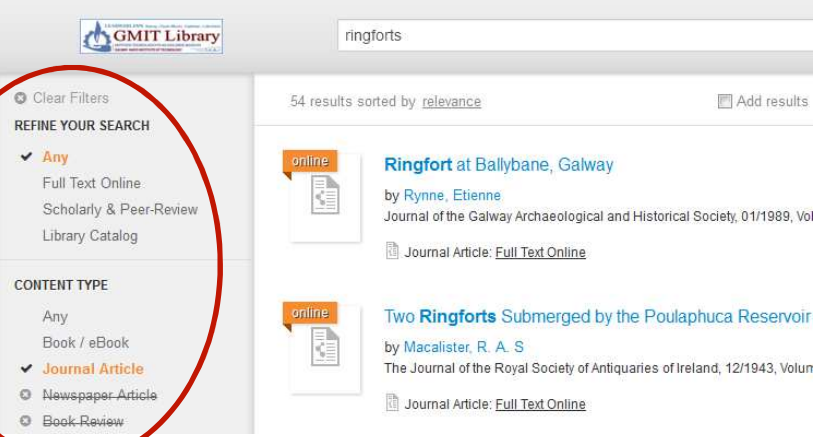